## **QGIS Application - Bug report #21075 Update to 3.4.3 via OSGeo4W gets wrong numpy**

*2019-01-23 01:52 AM - Loren Amelang*

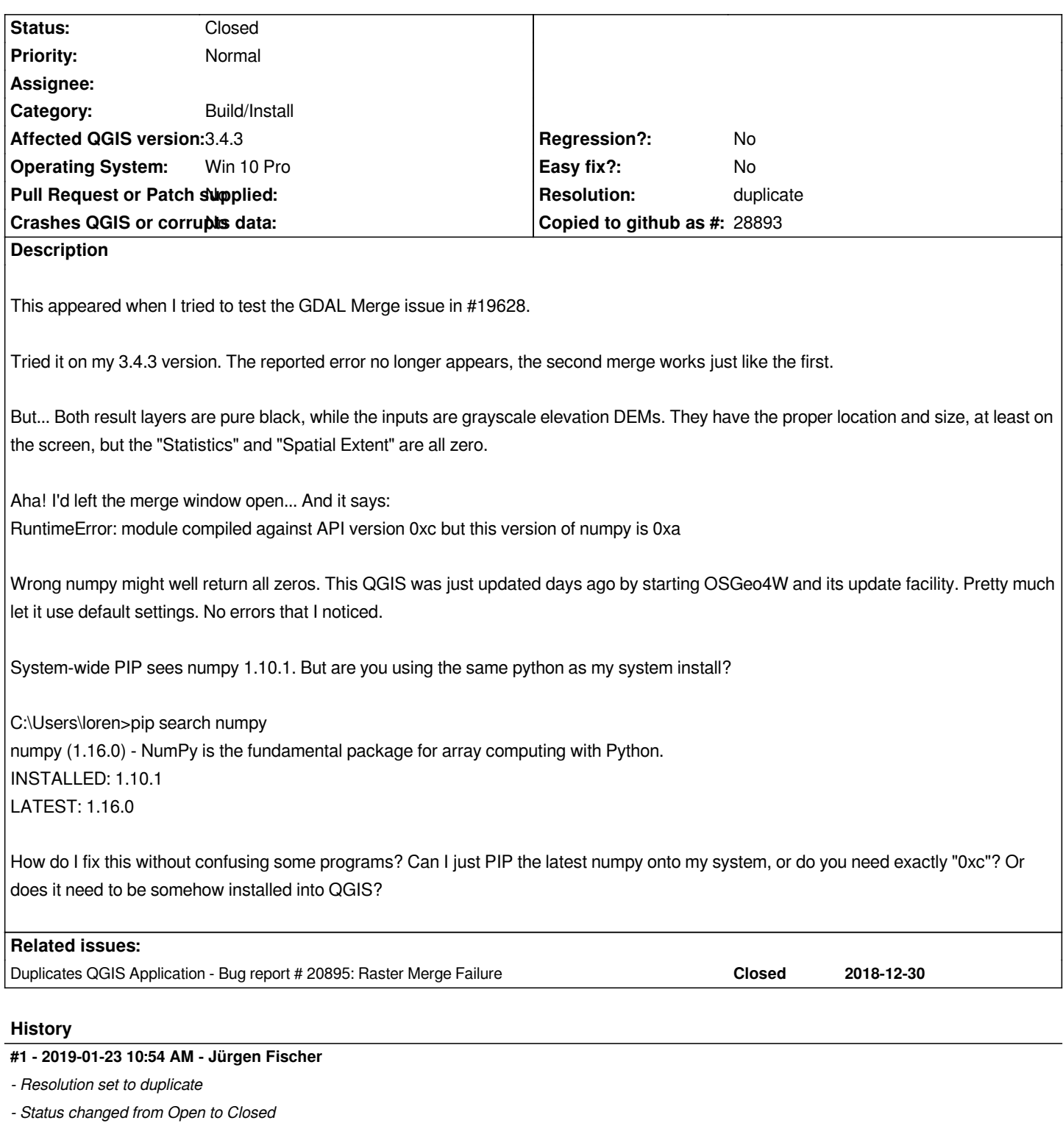

## **#2 - 2019-01-23 10:54 AM - Jürgen Fischer**

*- Duplicates Bug report #20895: Raster Merge Failure added*

## **Files**

*GDAL - numpy is 0xa error.txt 5.05 KB 2019-01-23 Loren Amelang*